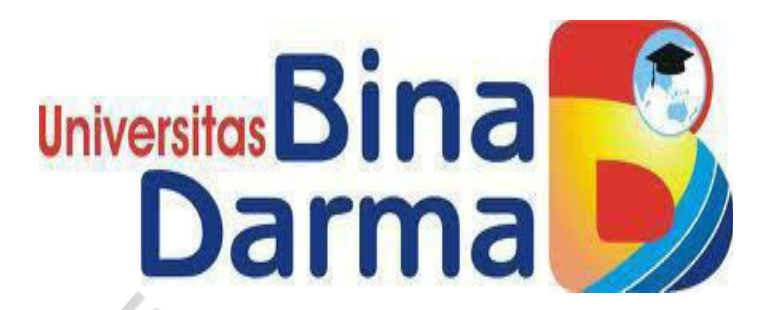

# <span id="page-0-0"></span>**RANCANGAN E-GOVERMENT PADA KELURAHAN MUARA DUA KOTA PRABUMULIH DALAM UPAYA MENINGKATKAN PELAYANAN PUBLIK**

**SKRIPSI** 

**RANTI INDRASARI** 

**171410235**

**PROGRAM STUDI SISTEM INFORMASI** 

**FAKULTAS ILMU KOMPUTER** 

**UNIVERSITAS BINA DARMA** 

**PALEMBANG** 

**2022**

# <span id="page-1-0"></span>**Halaman Pengesahan**

**HALAMAN PENGESAHAN** 

Rancangan E-Government pada Kelurahan Muara Dua Kota Prabumulih dalam upaya Meningkatkan Pelayanan **Publik** 

> RANTI INDRASARI 171410235

Telah diterima sebagai salah satu syarat untuk memperoleh gelar Sarjana Komputer pada Program Studi Sistem Informasi

Pembimbing

Ilman Zuhri Yadi, M.M., M.Kom.

Palembang, 26 Februari 2022 Fakultas Ilmu Komputer Universitas Bina Darma Dekan,

rsita:  $\overline{u}$ Jimu Kemputer

Dedy Syamsuar, S.Kom., M.IT., Ph.D.

# <span id="page-2-0"></span>Halaman Persetujuan

### **HALAMAN PERSETUJUAN**

Skripsi Berjudul "Rancangan E-Government pada kelurahan Muara Dua Kota Prabumulih dalam upaya Meningkatkan Pelayanan Publik" Oleh "Ranti Indrasari", telah dipertahankan di depan komisi penguji pada hari Sabtutanggal 26 Februari 2022.

### Komisi Penguji

- : Ilman Zuhri Yadi, M.M., M.Kom. 1. Ketua
- 2. Anggota : Nyimas Sopiah, S.Kom., M.M., M.Kom.
- 3. Anggota : Irwansyah,, M.M., M.Kom.

Mengetahui, Program Studi Sistem Informasi Fakultas Ilmu Komputer Universitas Bina Darma Ketua,

Universita **Fakultas II** 

Zaid Amin, M.Kom., Ph.D.

## <span id="page-3-0"></span>**Halaman Pernyataan**

#### **PERNYATAAN**

Saya yang bertanda tangan dibawah ini;

Nama : Ranti Indrasari

 $Nim$ : 171410235

Dengan ini menyatakan bahwa;

- 1. Karya tulis saya (skripsi) ini adalah asli dan belum pernah diajukan untuk mendapatkan gelar akademik baik (Sarjana) di Universitas Bina Darma atau di Perguruan Tinggilain.
- 2. Karya tulis ini murni gagasan, rumusan dan penelitian Saya sendiri dengan arahan tim pembimbing;
- 3. Di dalam skripsi ini tidak terdapat karya atau pendapat yang telah ditulis atau dipublikasikan orang lain, kecuali secara tertulis dengan jelas dikutip dengan mencantumkan nama pengarang dan memasukkkan ke dalam daftar rujukan;
- 4. Saya bersedia tugas skripsi, yang saya hasilkan di cek keasliannya menggunakan plagiarism checker serta diunggahke internet, sehingga dapat diakses publik secara daring;
- 5. Surat pernyataan ini Saya tulis dengan sungguh-sungguh dan apabila terbukti melakukan penyimpangan atau ketidak benaran dalam pernyataan ini, maka Saya bersedia menerima sanksi sesuai peraturan dan perundang-undangan yang berlaku.

Demikian surat pernyataan ini saya buat agar dapat dipergunakan sebagaimana mestinya.

Palembang, September 2021 Yang Membuat Pernyataan, Ranti Hidrashri  $(171410235)$ 

# <span id="page-4-0"></span>**Halaman Moto dan Persembahan**

### **Moto**

"Hal kecil yang sering dilakukan, akan menjadi kebiasaan sehari-hari dan jangan pernah memulai sesuatu jika ada keraguan didalamanya namun jika tidak mau memulai karena takut ingatlah bahwa kegagalan berasal dari rasa takut yang tidak dilawan."

### **Persembahan**

- 1. Ayahku yang tidak henti-hentinya yang selalu memberikan motivasi, memberikan semangat serta dukungan, menjadi sosok panutan hidupku.
- 2. Ibuku yang tidak pernah Lelah untuk memberi dukungan, doa serta kehangatan yang menjadi sosok penguat hidupku.
- 3. Adikku yang menjadi semangat dan kebanggan dalam hidupku.
- 4. Orang terdekat serta orang tersayangku yang selalu ada dan memberikan dukungan terbaiknya.
- 5. Sahabat dan rekan-rekan yang menjadi tempat melepas Lelah dan penyemangat saat berjuang.
- 6. Dosen pembimbingku yang selalu memotivasi, mengarahkan serta membimbingku dalam pembuatan skripsi.
- 7. Almamaterku tercinta Universitas Bina Darma.

## **Abstrak**

<span id="page-5-0"></span>E-Government is an activity carried out by the government in the use of information technology to provide information and services for the general public and business companies in improving public services electronically. The Muara Dua sub-district office is one of the government agencies of the Prabumulih city in the province of South Sumatra. As a government agency, it has become an obligation for government agencies to serve the community. One of the efforts to improve public services is by implementing E-Government. E-Government is currently the right solution in conveying information to the public quickly, precisely, and efficiently. Therefore, the use of technology in improving public services is a way out to improve public services. This information technology will be carried out by using a website information system. In this study, it is intended as a design to improve public services in order to make it easier for the public or the public to find information electronically anytime and anywhere without any time and place restrictions. This research uses web engineering method. Web Engineering method is a software engineering model used for the development of web-based applications. In designing a website this method has the following phases or stages: Communication, Planning, Modeling, Constructions, and Deployment.

**Keywords:** *E-Government, Information Technology, Public service.* 

## **Abstark**

<span id="page-6-0"></span>*E-Government* merupakan kegiatan yang dilakukan oleh pemerintahan dalam pengunaan teknologi informasi untuk memberikan informasi dan pelayanan bagi masyarakat umum dan perusahaan bisnis dalam meningkatkan pelayanan publik secara *elektronik.* Kantor kelurahan muara dua merupakan salah satu lembaga pemerintahan kota prabumulih di provinsi Sumatra Selatan. Sebagai lembaga pemerintah sudah menjadi kewajiban bagi lembaga pemerintah dalam melayani masyarakat. Salah satu upaya dalam meningkatkan pelayanan masyarakat yaitu dengan menerapkan *E-Government. E-Government* saat ini merupakan solusi tepat dalam menyampaikan informasi kepada masyarakat secara cepat, tepat, dan efisien. Maka dari itu peggunaan teknologi dalam meningkatkan pelayanan publik merupakan jalan keluar untuk meningkatkan pelayanan publik. Teknologi informasi ini akan dilakukan dengan cara pengunaan sistem informasi *website.* Dalam penelitian ini bertujuan untuk sebagai rancangan untuk meningkatkan layanan publik agar memudahkan publik atau masyarakat untuk mencari informasi secara *elektonik* kapanpun dan dimana saja tanpa adanya batasan waktu dan tempat. Penelitian ini menggunakan metode *web engineering*. Metode *Web Engineering* merupakan suatu model rekayasa perangkat lunak yang digunakan untuk pengembangan aplikasi-aplikasi berbasis *web*. Dalam merancang *website* metode ini memiliki *fase-fase* atau tahapan sebagai berikut *Communication, Planning, Modeling, Constructions, dan Deployment*.

**Kata Kunci :** *E-Government, Teknologi Informasi, pelayanan Publik.* 

### **Kata Pengantar**

<span id="page-7-0"></span>Puji dan syukur penulis ucapkan kepada ALLAH SWT, atas segala rahmatnyayang telah memberikan kesehatan,kesempatan,kelancaran kepada penulis sehingga mempu menyelesaikan skripsi yang berjudul **"Rancangan E-Government pada Kelurahan Muara Dua Kota Prabumulih dalam Upaya Meningkatkan Pelayanan Publik".** Adapun tujuan diajukannya skripsi ini,yaitu sebagai syarat untuk menyelesaikan program sarjana (S1) pada Fakultas Ilmu Komputer, jurusan Sistem Informasi Universitas Bina Darma.

Dengan selesainya skripsi ini tentu saja bukan sekedar dari kamampuan penulis semata-mata namun juga adanya dukungan dan bantuan dari pihakpihak lainnya, oleh kerena itu pada kesempatan ini penulis menyampikan rasa terima kasih yang sebesar-besarnya kepada semua pihak yang telah terlibat dalam penyelasaian skripsi ini, baik dari bimbingan yang telah diberikan, bantuan, saran, semangat dan doa yang telah diberikan kepada penulis. Semoga ALLLAH SWT akan dibelas semua kebaukan yang telah diberikan kepada penulis, Maka pada kesempatan ini penulis mengucapkan terimakasih kepad dosen pembimbing bapak Ilman Zuhri Yadi, M.M., M.Kom yang telah sabar membimbing penulis.

Penulis juga berterimakasih kepada:

- 1. Dr.Sunda Ariana, M,Pd., M.M. selaku Rektor Universitas Bina Darma Palembang.
- 2. Dedy Syamsuar, S.Kom., M.IT., Ph.D. selaku Dekan Fakultas Ilmu Komputer Universitas Bina Darma Palembang.
- 3. Zaid Amin, M.Kom., Ph.D. selaku katua Prodi Studi Sistem Informasi Fakultas Ilmu Komputer Universitas Bina Darma Palembang.
- 4. Bapak dan ibu dosen serta staf Fakultas Ilmu Komputer Universitas Bina Darma Palembang.
- 5. Seluruh Karyawan Kelurahan Muara Dua Kota Prabumulih yang telah banyak membantu selama saya melakukan penelitian.
- 6. Orang tua dan saudara-saudaraku yang telah mendoakan, mendukung dan memberikan motivasi.
- 7. Teman-teman seperjuangan dan teman-teman dekat saya yang selalu memberikan semangat.
- 8. Almamaterku

Penulis manyadari bahwa dalam penulisan skripsi ini masih terdapat banyak kekurangan dan jauh dari kesempurnaan,olah karena itu penulis mengharapkan

saran dan kritik yag bersifat mendukung bagi pembaca. Palembang, april 2022 Penulis Ranti Indrasari

# Daftar Isi

<span id="page-9-0"></span>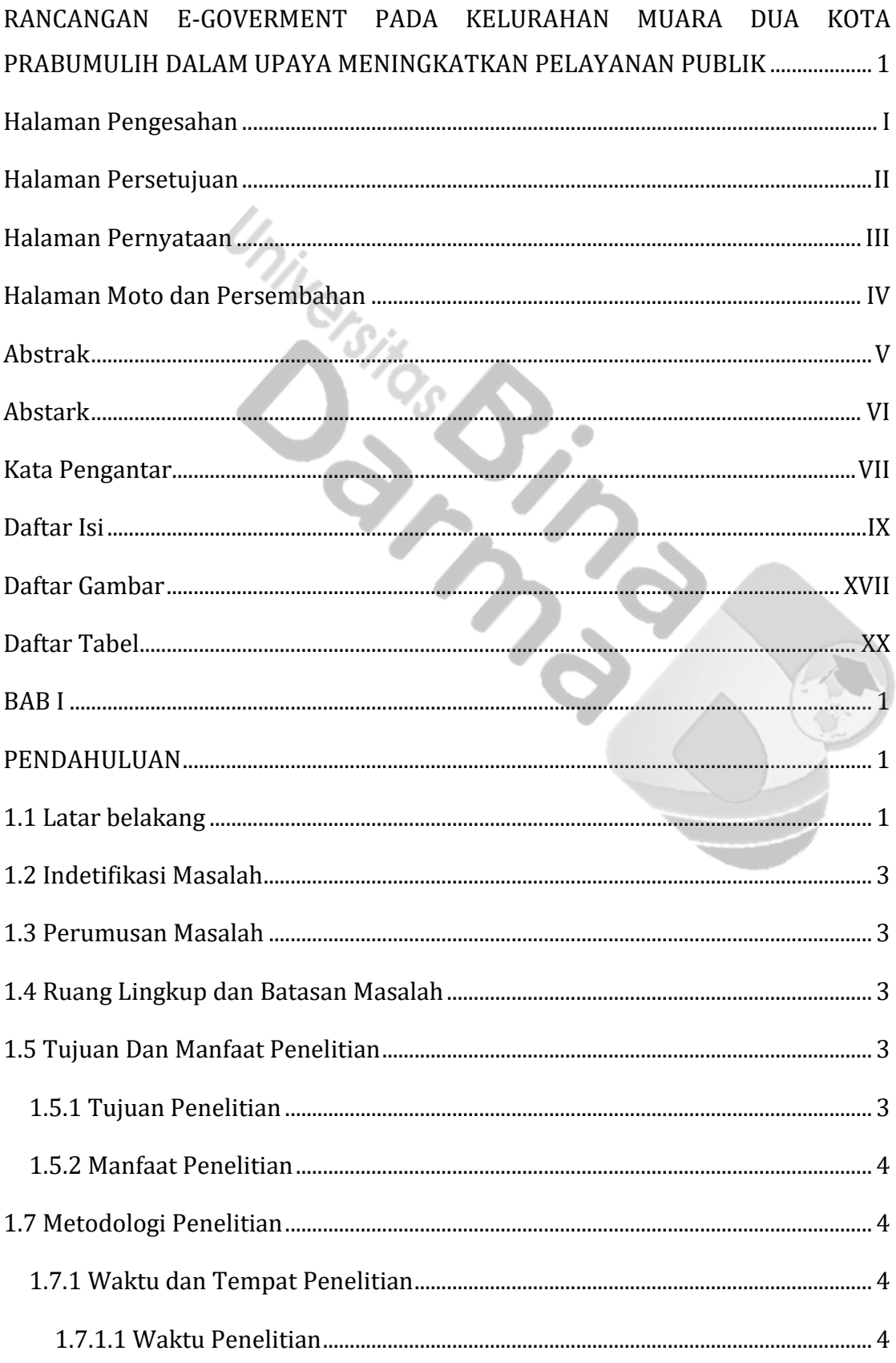

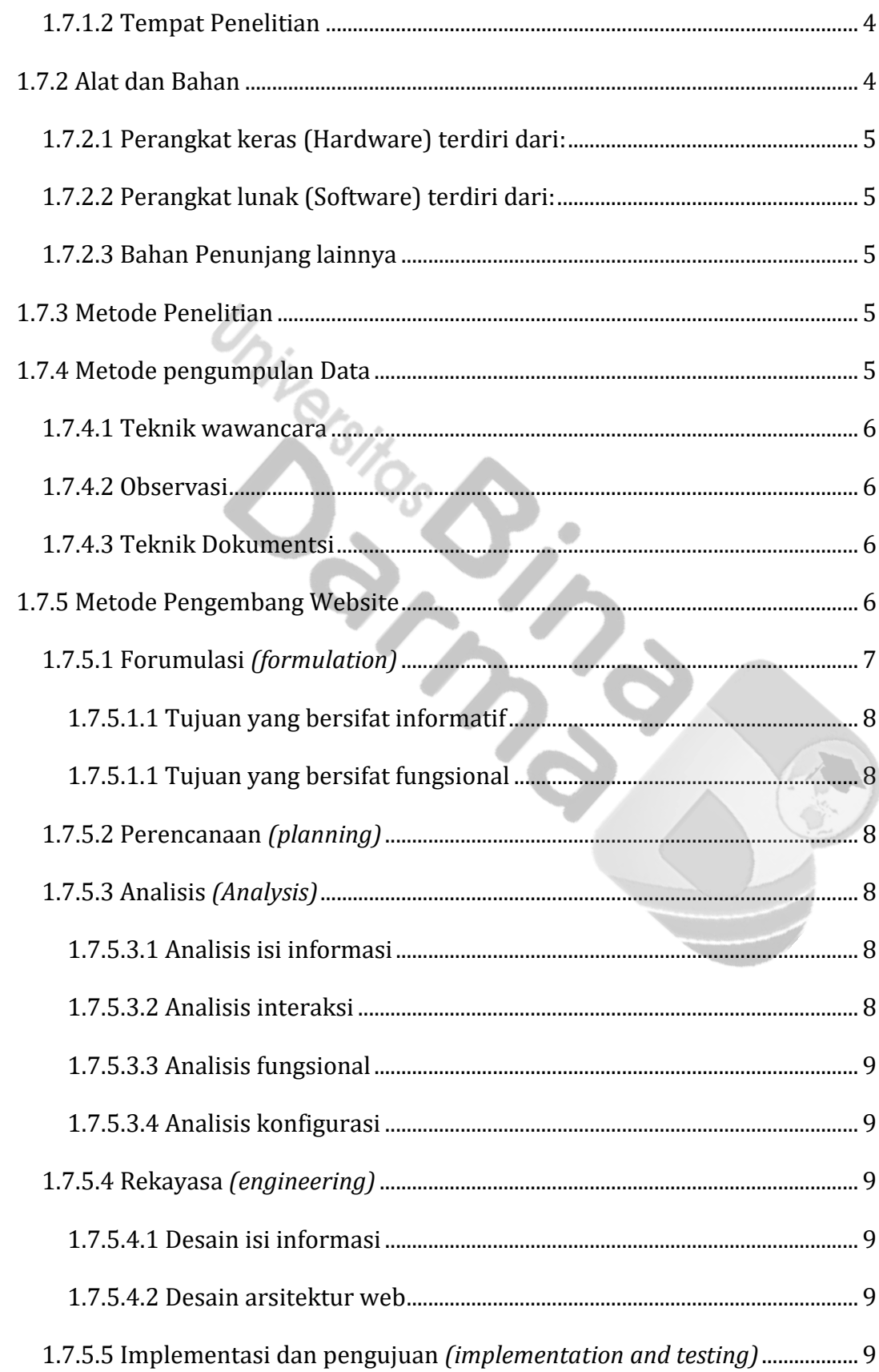

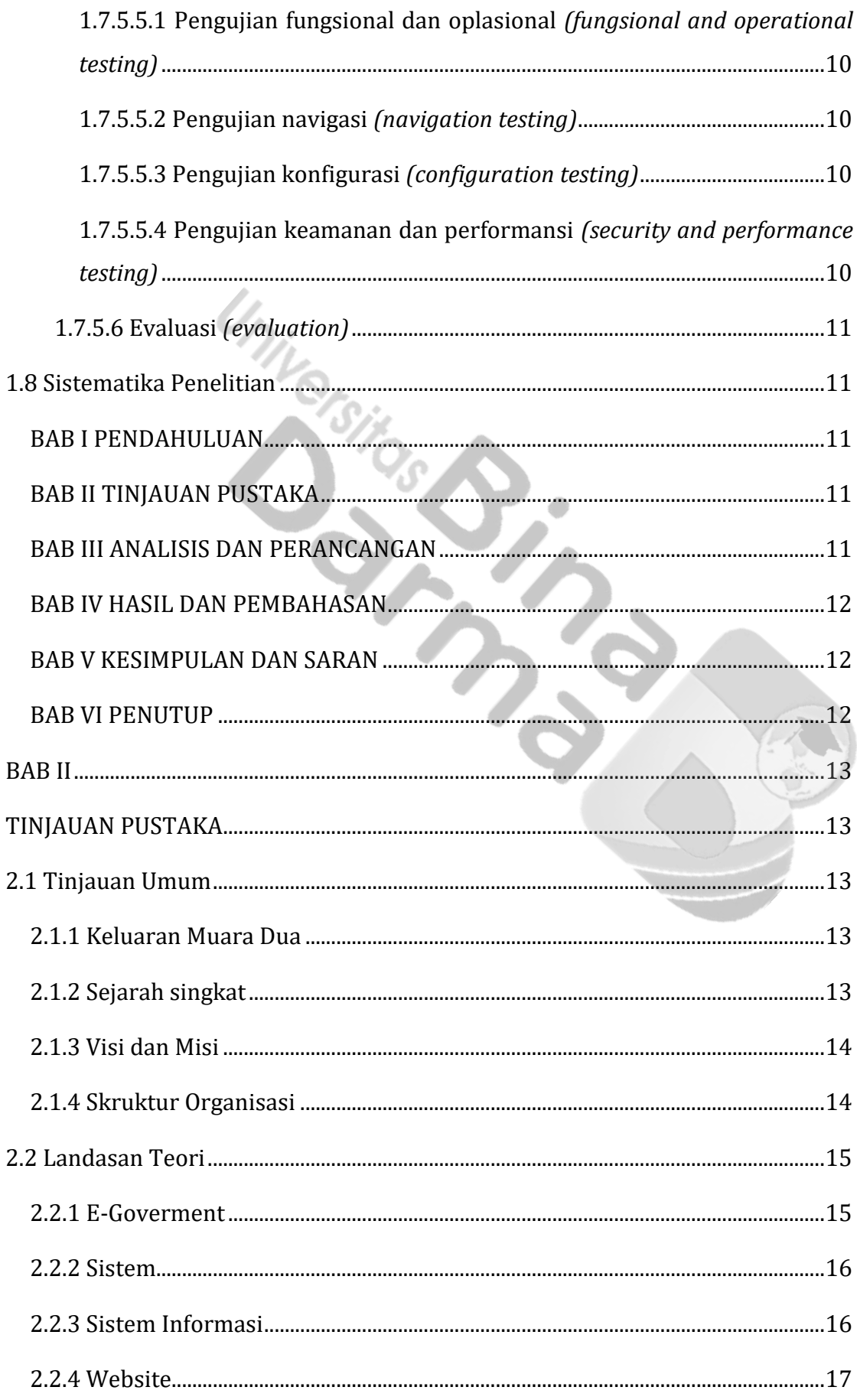

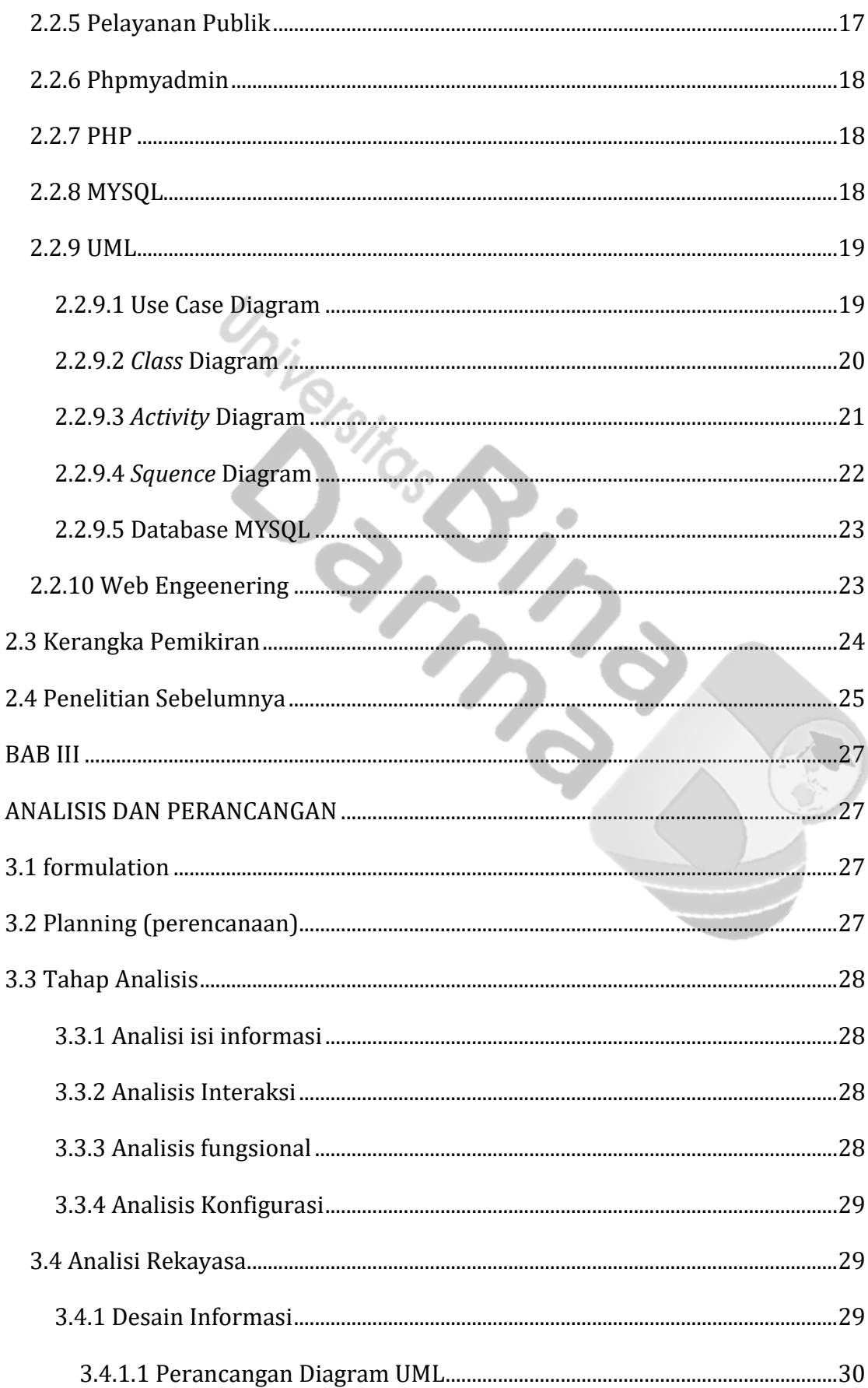

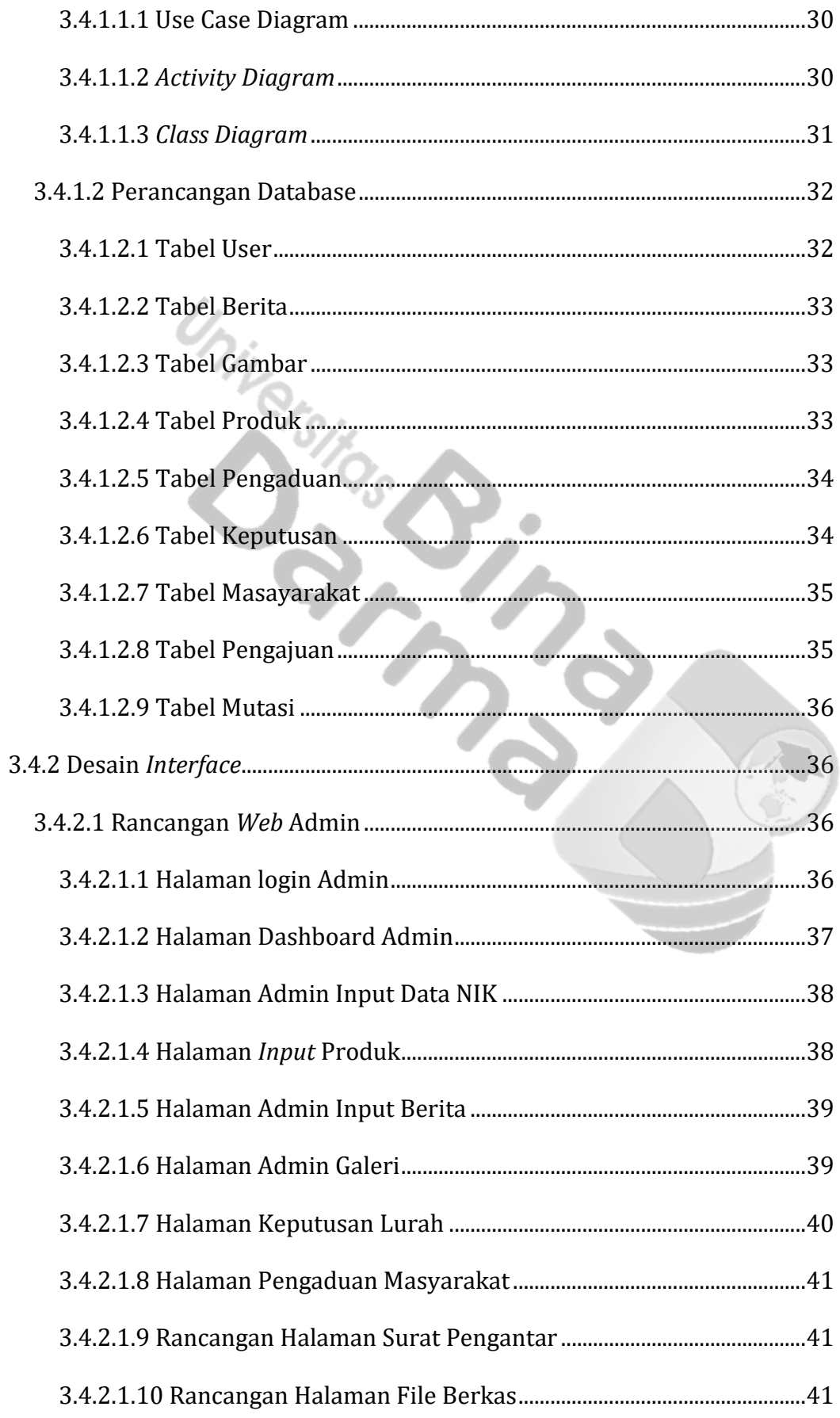

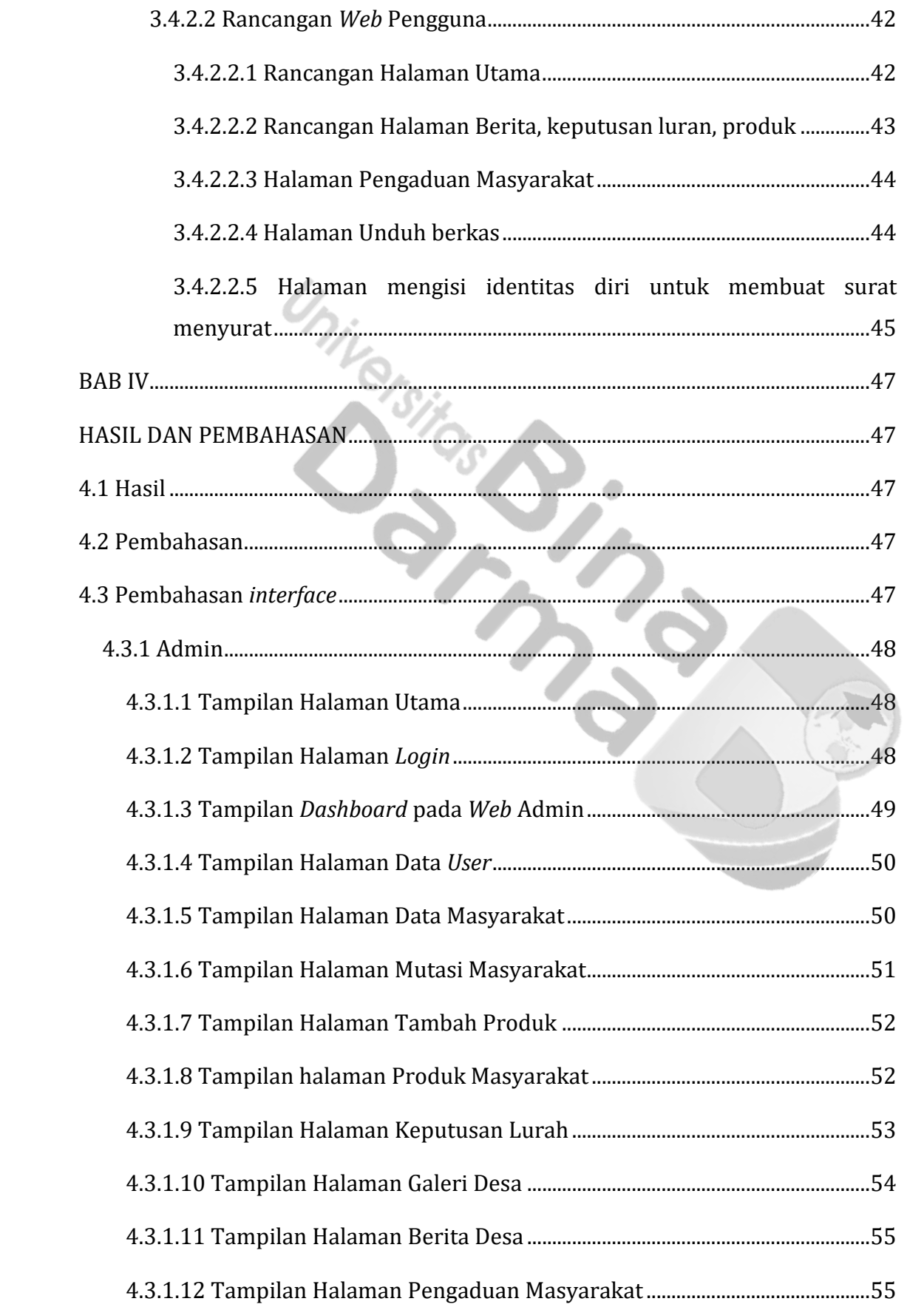

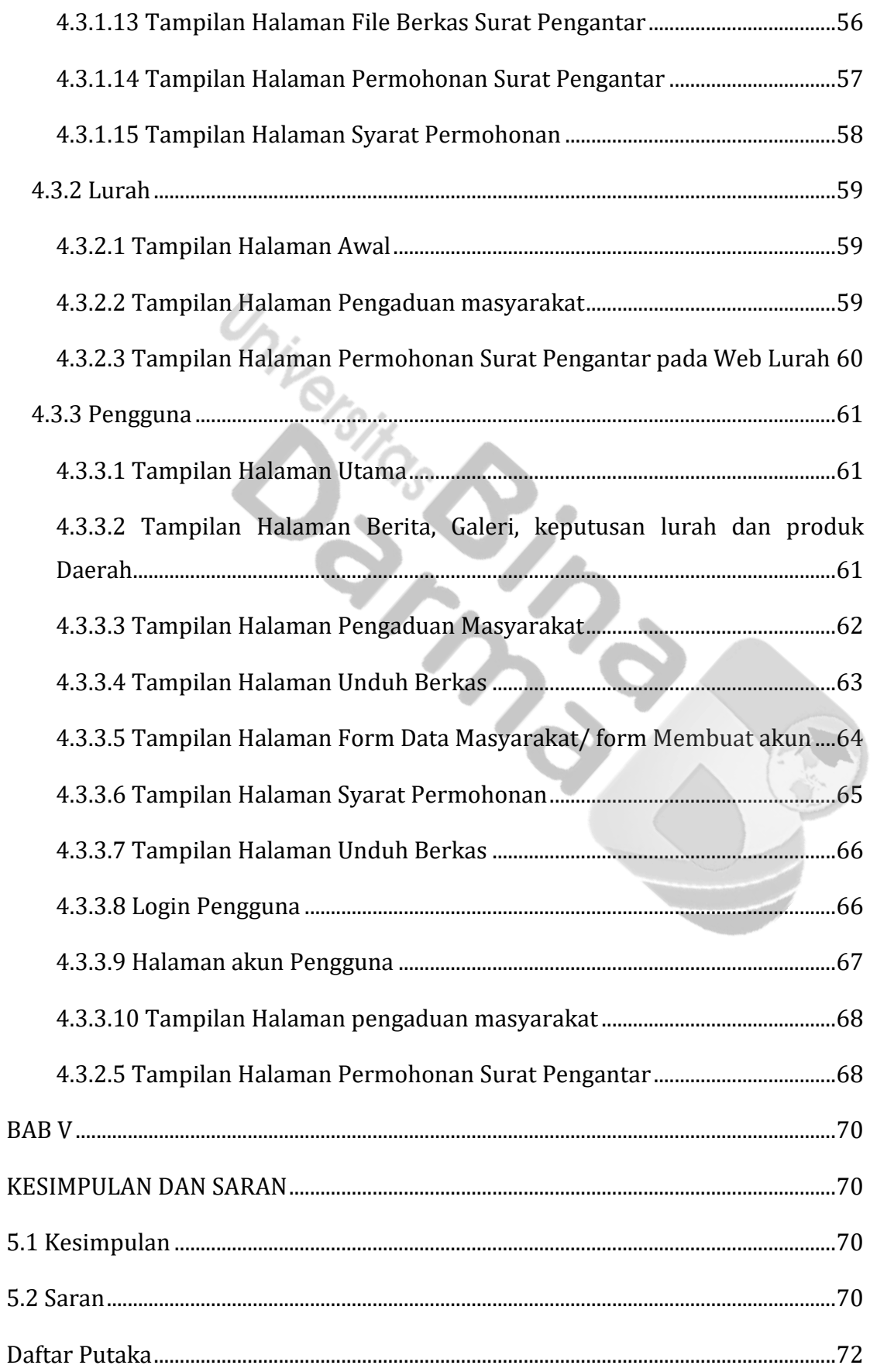

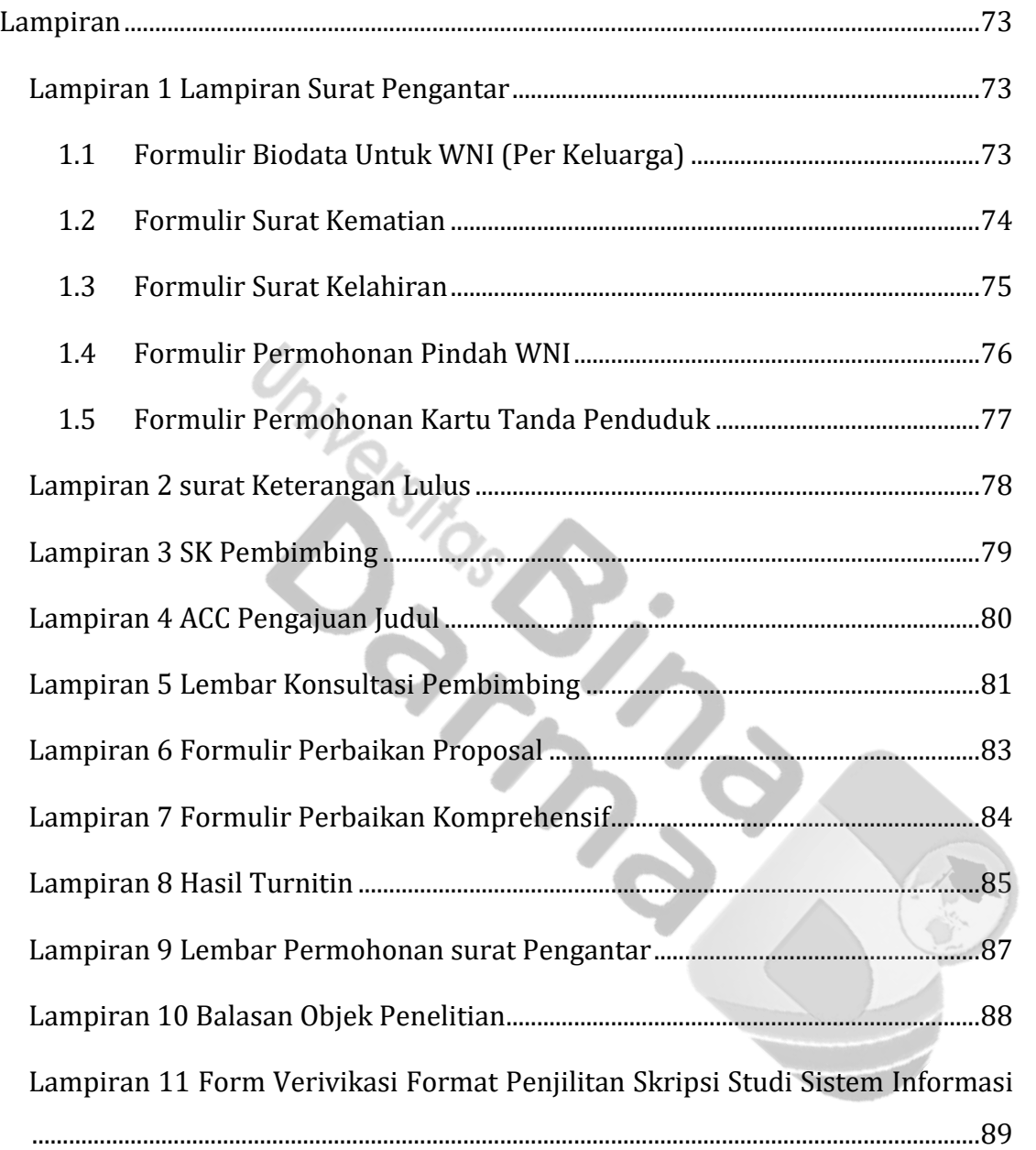

# **Daftar Gambar**

<span id="page-17-0"></span>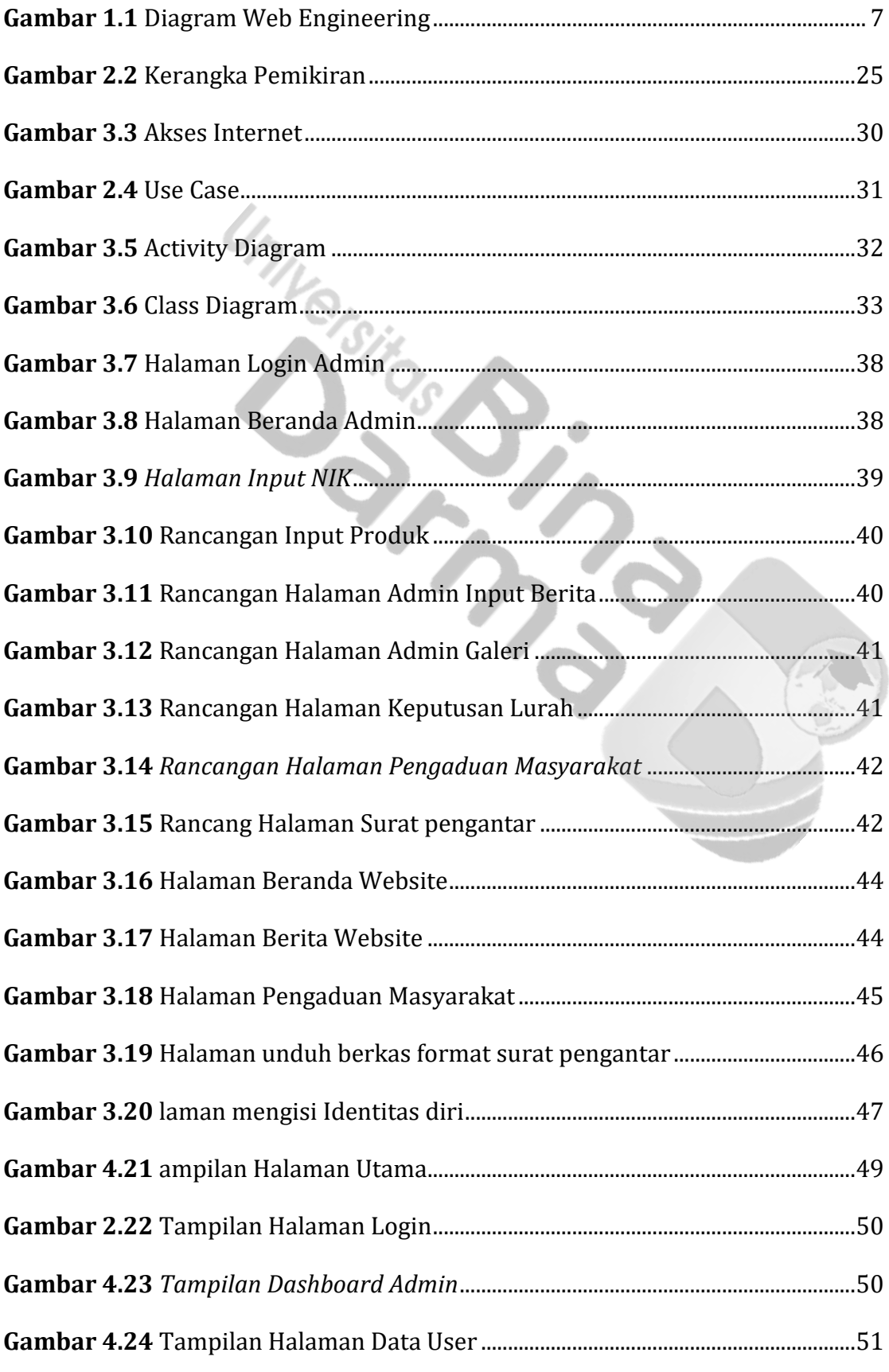

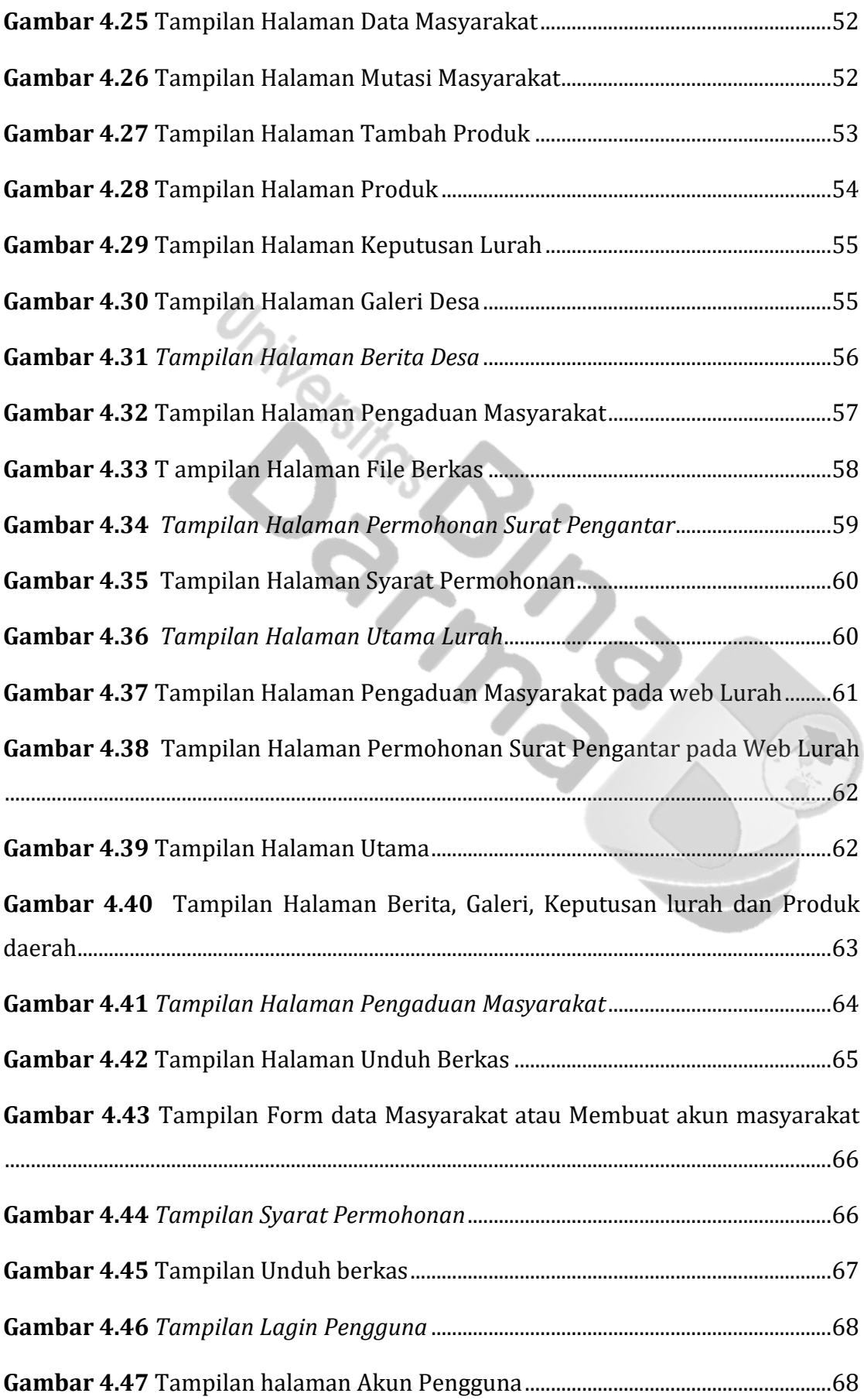

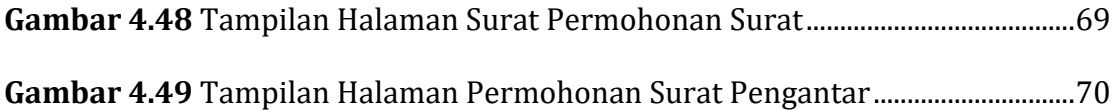

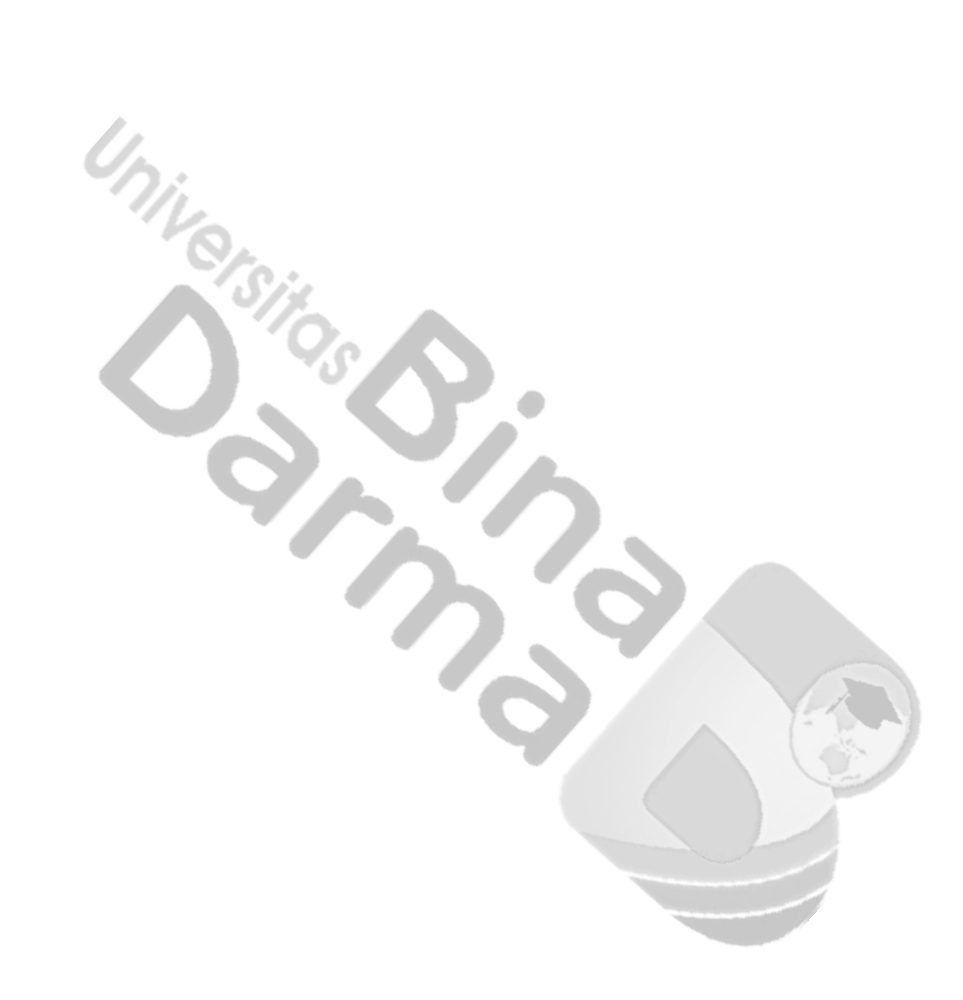

# **Daftar Tabel**

<span id="page-20-0"></span>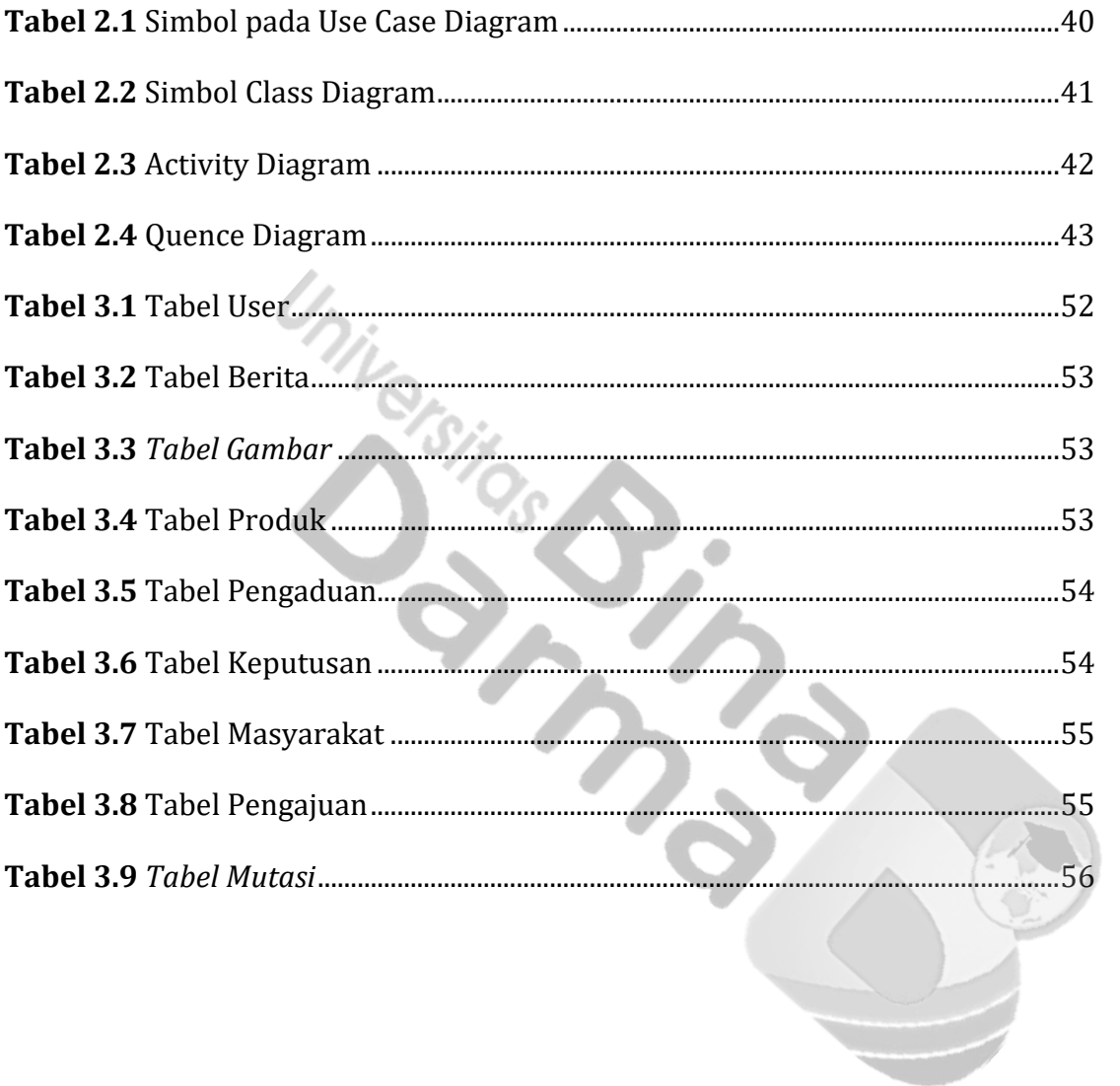

# **Lampiran**

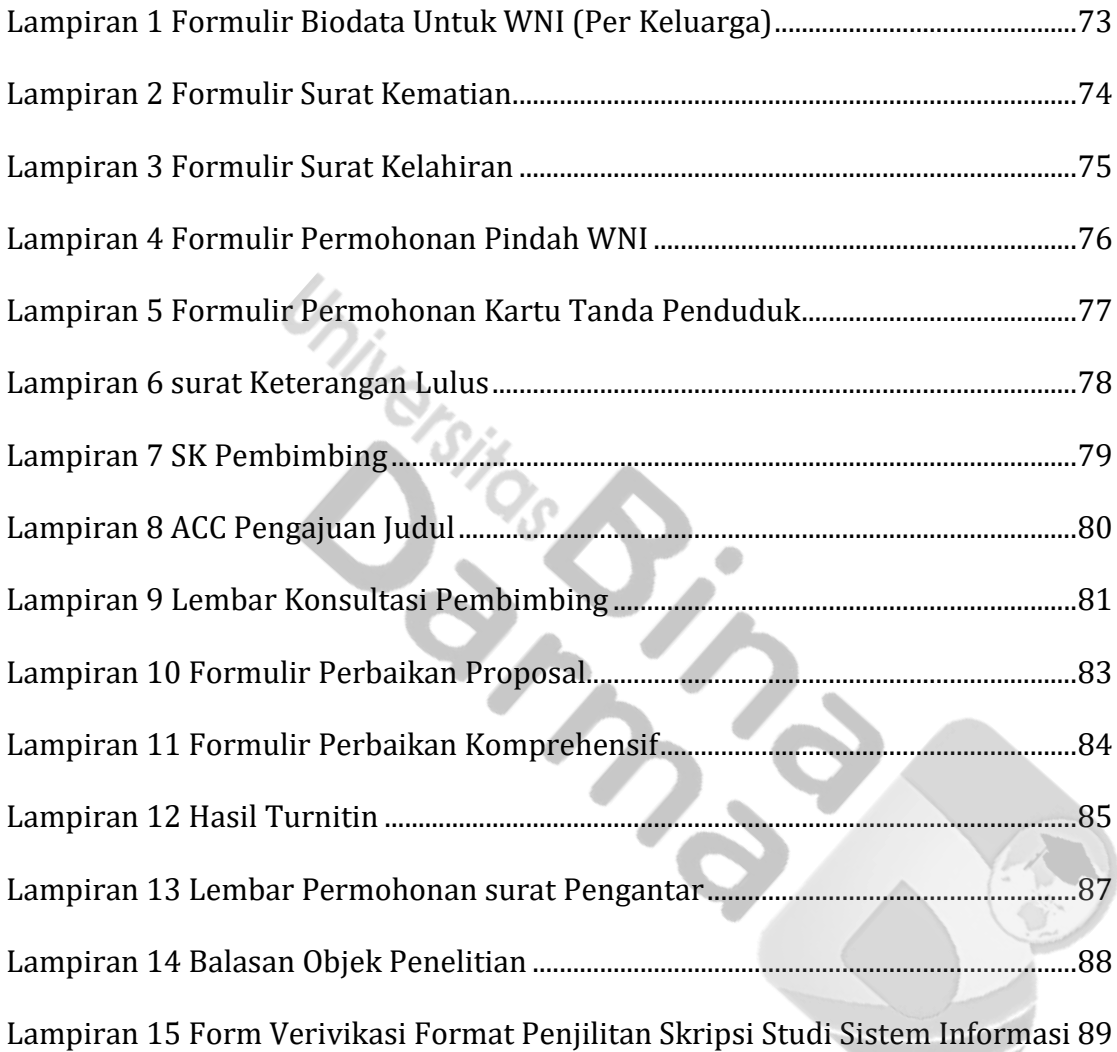

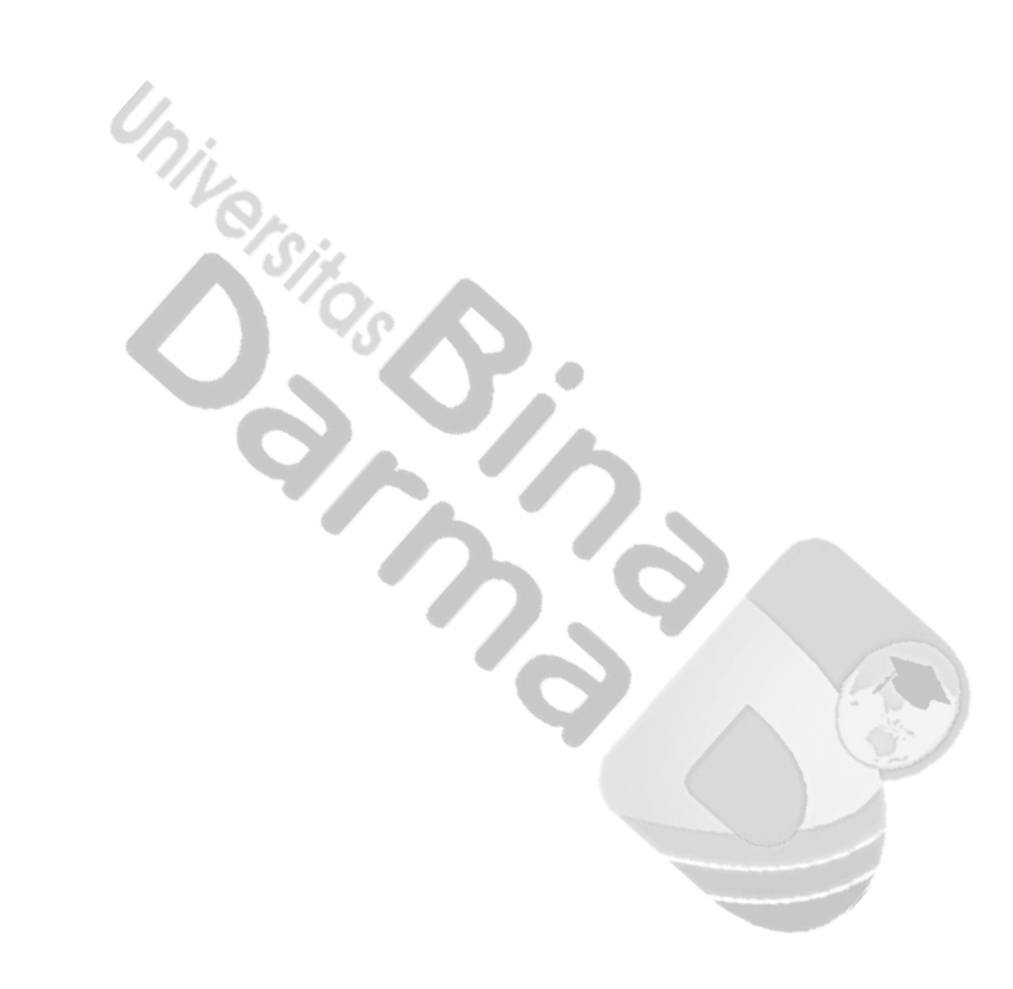